## **Ćwiczenie 1: Biometria odcisku palca**

- 1. Wspólny pomiar odcisków palców przy wykorzystaniu czytnika optycznego *Futronic F88*:
	- pomiary **kciuków T** (ang. *thumbs*), palców **wskazujących I** (ang. *index fingers*) oraz **małych** palców - **L** (ang. *little fingers*),

(*Pobierać dane z zaznaczonym polem 'to file'. Nazwa plików powinna zawierać przedrostek* BIT*, nr komputer oraz oznaczenie pobieranego palca np. plik* BIT8\_RT *przedstawia obraz prawego kciuka osoby siedzącej przy stanowisku numer 8. Uwaga: nie używać spacji w nazwach pilików!*)

- trzy obrazy dla każdego palca lewej-**L** i prawej-**R** dłoni.
- 2. Skopiować cały katalog sieciowy Lab1 na dysk lokalny.
- 3. Uruchomić skrypt BIO\_FGP\_proc przetwarzający zebrane odciski na pomocą metod NIST.
- 4. Uruchomić skrypt BIO\_FGP\_proc\_results dla wybranego obrazu własnego palca. Co przedstawiają poszczególne obrazy?

obraz nr 2: ..................................... obraz nr 3: ..................................... obraz nr 4: ..................................... obraz nr 5: ..................................... obraz nr 6: .....................................

5. Posłużyć się skryptem BIO\_FGP\_singular w celu ręcznego oznaczenia punktów osobliwych dla wybranego obrazu każdego z palca (własnego). **Zapisać obrazy wynikowe**. Podać klasyfikację Henry'ego dla każdego obrazu:

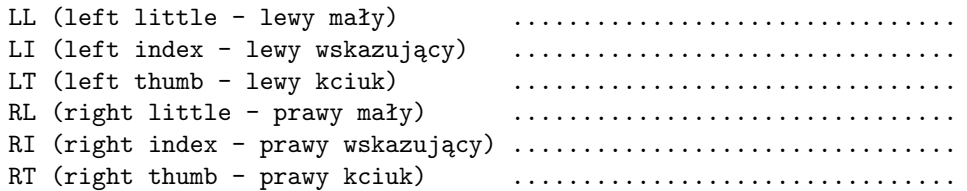

- 6. Posłużyć się skryptem BIO\_FGP\_minutiae('manual') w celu ręcznego oznaczenia minucji dla wszystkich pomiarów jednego wybranego (własnego) palca. **Zapisać wynikowe mapy minucji**.
- 7. Korzystając ze skryptu BIO\_FGP\_match wyznaczyć dla wyników uzyskanych w poprzednim punkcie:
	- średnie dopasowanie  $s_r$  pomiędzy mapami minucji wykonanymi ręcznie,
	- średnie dopasowanie  $s_a$  pomiędzy mapami minucji wyznaczonymi automatycznie dla palca, który wybrano do ręcznego oznaczania minucji.

Podać wyniki: s<sup>r</sup> = ...................., s<sup>a</sup> = .....................

**Wskazówka:** do obliczenia średniej można wykorzystać funkcję mean.

8. Posłużyć się skryptem BIO\_FGP\_match\_all w celu wyznaczenia wyników porównań tych samych i różnych odcisków. ([genuineScores,impostorScores] = BIO\_FGP\_match\_all)

Podać średnie dopasowanie tych samych odcisków:  $s_{genuines} =$  ..................... oraz średnie dopasowanie różnych odcisków: simpostors = .....................

9. Odczytać błąd zrównoważony (EER, ang. *Equal Error Rate*) dla metody NIST za pomocą skryptu BIO\_FGP\_EER. (BIO\_FGP\_EER(genuineScores,impostorScores))

Podać wynik: EER = ..........